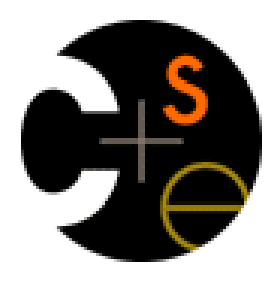

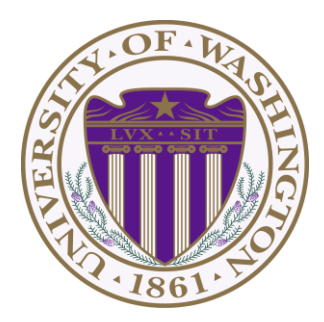

# CSE341: Programming Languages Lecture 15 **Macros**

Dan Grossman Spring 2016

### *What is a macro*

- A *macro definition* describes how to transform some new syntax into different syntax in the source language
- A macro is one way to implement syntactic sugar
	- "Replace any syntax of the form **e1 andalso e2** with **if e1 then e2 else false**"
- A *macro system* is a language (or part of a larger language) for defining macros
- *Macro expansion* is the process of rewriting the syntax for each *macro use*
	- Before a program is run (or even compiled)

# *Using Racket Macros*

- If you define a macro **m** in Racket, then **m** becomes a new special form:
	- Use **(m …)** gets expanded according to definition
- Example definitions (actual definitions coming later):
	- Expand **(my-if e1 then e2 else e3)** to **(if e1 e2 e3)**
	- Expand **(comment-out e1 e2)** to **e2**
	- Expand **(my-delay e)**
		- to **(mcons #f (lambda () e))**

# *Example uses*

It is like we added keywords to our language

- Other keywords only keywords in uses of that macro
- Syntax error if keywords misused
- Rewriting ("expansion") happens before execution

```
(my-if x then y else z) ; (if x y z)
(my-if x then y then z) ; syntax error
(comment-out (car null) #f)
(my-delay (begin (print "hi") (foo 15)))
```
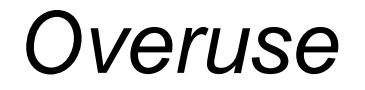

Macros often deserve a bad reputation because they are often overused or used when functions would be better

When in doubt, resist defining a macro?

But they can be used well

### *Now…*

- How any macro system must deal with tokens, parentheses, and scope
- How to define macros in Racket
- How macro definitions must deal with expression evaluation carefully
	- Order expressions evaluate and how many times
- The key issue of variable bindings in macros and the notion of *hygiene*
	- Racket is superior to most languages here

### *Tokenization*

*First question for a macro system: How does it tokenize?*

- Macro systems generally work at the level of *tokens* not sequences of characters
	- So must know how programming language tokenizes text
- Example: "macro expand **head** to **car** "
	- Would not rewrite **(+ headt foo)** to **(+ cart foo)**
	- Would not rewrite **head-door** to **car-door**
		- But would in C where **head-door** is subtraction

### *Parenthesization*

*Second question for a macro system: How does associativity work?*

C/C++ basic example:

**#define ADD(x,y) x+y**

Probably *not* what you wanted:

means not **ADD(1,2/3)\*4 1 + 2 / 3 \* 4 (1 + 2 / 3) \* 4**

So C macro writers use lots of parentheses, which is fine:

```
#define ADD(x,y) ((x)+(y))
```
Racket won't have this problem:

- Macro use: **(macro-name …)**
- After expansion: *something else in same place*

# *Local bindings*

*Third question for a macro system: Can variables shadow macros?*

Suppose macros also apply to variable bindings. Then:

**(let ([head 0][car 1]) head) ; 0 (let\* ([head 0][car 1]) head) ; 0**

Would become:

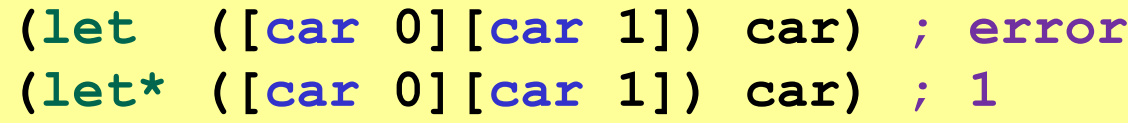

This is why C/C++ convention is all-caps macros and non-all-caps for everything else

Racket does *not* work this way – it gets scope "right"!

# *Example Racket macro definitions*

Two simple macros

```
(define-syntax my-if ; macro name
  (syntax-rules (then else) ; other keywords
    [(my-if e1 then e2 else e3) ; macro use
     (if e1 e2 e3)])) ; form of expansion
```

```
(define-syntax comment-out ; macro name
  (syntax-rules () ; other keywords
    [(comment-out ignore instead) ; macro use
     instead])) ; form of expansion
```
If the form of the use matches, do the corresponding expansion

- In these examples, list of possible use forms has length 1
- Else syntax error

Spring 2016 CSE341: Programming Languages 10

# *Revisiting delay and force*

Recall our definition of promises from earlier

– Should we use a macro instead to avoid clients' explicit thunk?

```
(define (my-delay th)
   (mcons #f th))
(define (my-force p)
  (if (mcar p)
       (mcdr p)
        (begin (set-mcar! p #t)
               (set-mcdr! p ((mcdr p)))
               (mcdr p))))
```

```
(f (my-delay (lambda () e)))
```

```
(define (f p) 
  (… (my-force p) …))
```
# *A delay macro*

- A macro can put an expression under a thunk
	- Delays evaluation without explicit thunk
	- Cannot implement this with a function
- Now client should *no*t use a thunk (that would double-thunk)
	- Racket's pre-defined **delay** is a similar macro

```
(define-syntax my-delay
   (syntax-rules ()
     [(my-delay e)
      (mcons #f (lambda() e))]))
```

```
(f (my-delay e))
```
# *What about a force macro?*

We could define **my-force** with a macro too

- Good macro style would be to evaluate the argument exactly once (use **x** below, not multiple evaluations of **e**)
- Which shows it is bad style to use a macro at all here!
- Do not use macros when functions do what you want

```
(define-syntax my-force
   (syntax-rules ()
     [(my-force e)
      (let([x e])
         (if (mcar x)
              (mcdr x)
              (begin (set-mcar! x #t)
                      (set-mcdr! p ((mcdr p)))
                      (mcdr p))))]))
```
### *Another bad macro*

Any *function* that doubles its argument is fine for clients

**(define (dbl x) (+ x x)) (define (dbl x) (\* 2 x))**

– These are equivalent to each other

So macros for doubling are bad style but instructive examples:

**(define-syntax dbl (syntax-rules()[(dbl x)(+ x x)])) (define-syntax dbl (syntax-rules()[(dbl x)(\* 2 x)]))**

– These are not equivalent to each other. Consider:

```
(dbl (begin (print "hi") 42))
```
### *More examples*

Sometimes a macro *should* re-evaluate an argument it is passed – If not, as in **dbl**, then use a local binding as needed:

```
(define-syntax dbl
  (syntax-rules ()
      [(dbl x)
       (let ([y x]) (+ y y))]))
```
Also good style for macros not to have surprising evaluation order

- Good rule of thumb to preserve left-to-right
- Bad example (fix with a local binding):

```
(define-syntax take 
  (syntax-rules (from)
      [(take e1 from e2)
       (- e2 e1)]))
```
## *Local variables in macros*

In C/C++, defining local variables inside macros is unwise

– When needed done with hacks like **\_\_strange\_name34**

Here is why with a silly example:

– Macro:

- **(define-syntax dbl (syntax-rules () [(dbl x) (let ([y 1])**  $(* 2 x y))$
- Use: **(let ([y 7]) (dbl y))**
- Naïve expansion: **(let ([y 7]) (let ([y 1]) (\* 2 y y)))**

– But instead Racket "gets it right," which is part of *hygiene*

# *The other side of hygiene*

This also looks like it would do the "wrong" thing

– Macro: – Use: – Naïve expansion: **(define-syntax dbl (syntax-rules () [(dbl x) (\* 2 x)])) (let ([\* +]) (dbl 42)) (let ([\* +]) (\* 2 42))**

– But again Racket's *hygienic macros* get this right!

# *How hygienic macros work*

A hygienic macro system:

- 1. Secretly renames local variables in macros with fresh names
- 2. Looks up variables used in macros where the macro is defined

Neither of these rules are followed by the "naïve expansion" most macro systems use

– Without hygiene, macros are much more brittle (non-modular)

On rare occasions, hygiene is not what you want

– Racket has somewhat complicated support for that

### *More examples*

See the code for macros that:

- A for loop for executing a body a fixed number of times
	- Shows a macro that purposely re-evaluates some expressions and not others
- Allow 0, 1, or 2 local bindings with fewer parens than **let\*** – Shows a macro with multiple cases
- A re-implementation of **let\*** in terms of **let**
	- Shows a macro taking any number of arguments
	- Shows a recursive macro